## Package 'extrafont'

April 12, 2022

<span id="page-0-0"></span>Title Tools for Using Fonts

Version 0.18

Author Winston Chang <winston@stdout.org>

Maintainer Winston Chang <winston@stdout.org>

Description Tools to using fonts other than the standard PostScript fonts. This package makes it easy to use system TrueType fonts and with PDF or PostScript output files, and with bitmap output files in Windows. extrafont can also be used with fonts packaged specifically to be used with, such as the fontcm package, which has Computer Modern PostScript fonts with math symbols.

Depends  $R (= 2.15)$ 

Imports extrafontdb, grDevices, utils, Rttf2pt1

Suggests fontcm

License GPL-2

URL <https://github.com/wch/extrafont>

RoxygenNote 7.1.2

NeedsCompilation no

Repository CRAN

Date/Publication 2022-04-12 16:32:29 UTC

### R topics documented:

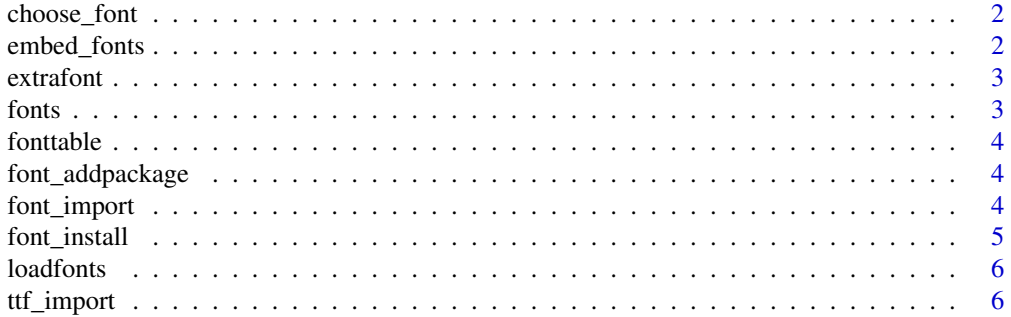

#### <span id="page-1-0"></span>**Index** [7](#page-6-0) **7**

#### Description

For a sequence of font family names, return the first one installed on the system. This makes it easy for code to specify a preferred font-family, but fall back to other font families if that is not installed on the system. This function acts much like the CSS font-family property.

#### Usage

choose\_font(fonts, quiet = TRUE)

#### Arguments

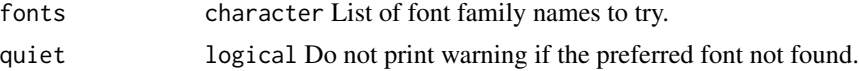

#### Value

character. First font in fonts that is installed on the system or "" if none of those are installed.

#### Examples

```
choose_font(c("GillSans", "Verdana", "sans"), quiet = TRUE)
choose_font(c("BemeboStd", "Garamond", "serif"), quiet = TRUE)
```
<span id="page-1-1"></span>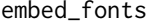

Embeds fonts that are listed in the local Fontmap

#### Description

Embeds fonts that are listed in the local Fontmap

#### Usage

```
embed_fonts(file, format, outfile = file, options = "")
```
#### Arguments

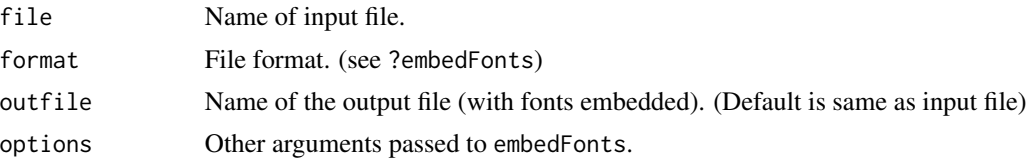

#### <span id="page-2-0"></span>extrafont 3

#### See Also

[loadfonts](#page-5-1)

#### Examples

```
## Not run:
loadfonts()
pdf('fonttest.pdf')
library(ggplot2)
p <- ggplot(mtcars, aes(x=wt, y=mpg)) + geom_point()
# Run only the code below that is appropriate for your system
# On Mac and Windows, Impact should be available
p + opts(axis.title.x=theme_text(size=16, family="Impact", colour="red"))
# On Linux, Purisa may be available
p + opts(axis.title.x=theme_text(size=16, family="Purisa", colour="red"))
dev.off()
embed_fonts('fonttest.pdf', outfile='fonttest-embed.pdf')
## End(Not run)
```
extrafont *extrafont package*

#### Description

This package is used for using and embedding fonts other than the basic Postscript fonts.

#### Details

For use instructions, see <https://github.com/wch/extrafont>.

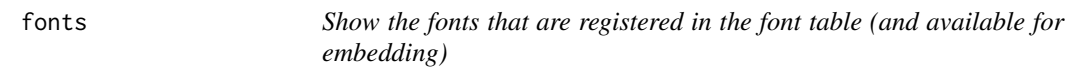

#### Description

Show the fonts that are registered in the font table (and available for embedding)

#### Usage

fonts()

<span id="page-3-0"></span>

#### Description

Returns the full font table

#### Usage

fonttable()

font\_addpackage *Add font from an installed package to fonts database*

#### Description

This is usually not called directly, but via [font\\_install](#page-4-1).

#### Usage

```
font_addpackage(pkg = NULL)
```
#### Arguments

pkg The name of the font package, e.g., "fontcm".

#### See Also

[font\\_install](#page-4-1)

font\_import *Import system fonts*

#### Description

Presently only supports TrueType fonts.

#### Usage

font\_import(paths = NULL, recursive = TRUE, prompt = TRUE, pattern = NULL)

#### <span id="page-4-0"></span>font\_install 5

#### Arguments

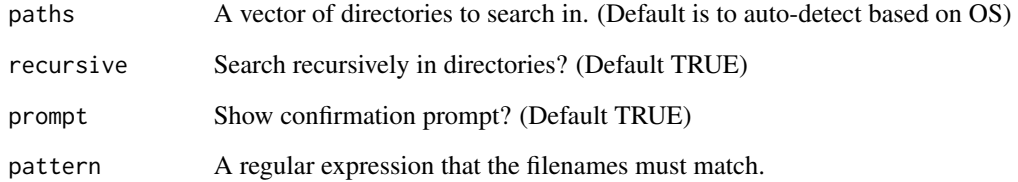

#### Examples

font\_import()

<span id="page-4-1"></span>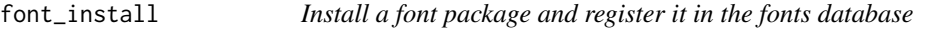

#### Description

If the font package specified by fontpkg is not already installed, it will be downloaded from CRAN. The font package will then be registered in the fonts database.

#### Usage

font\_install(fontpkg = NULL, prompt = TRUE)

#### Arguments

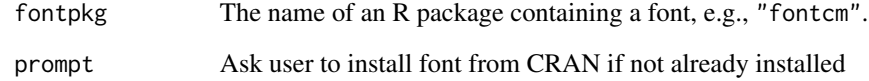

#### Examples

```
## Not run:
font_install('fontcm')
```
## End(Not run)

<span id="page-5-1"></span><span id="page-5-0"></span>

#### Description

This registers fonts so that they can be used with the pdf, postscript, or Windows bitmap output device. It must be run once in each R session.

#### Usage

```
loadfonts(device = c("all", "pdf", "postscript", "win"), quiet = FALSE)
```
#### Arguments

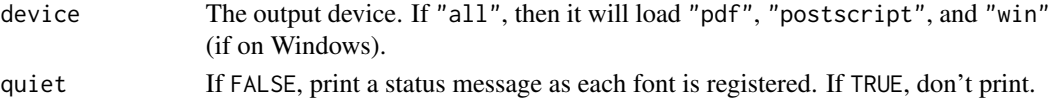

#### Value

A named list with up to three elements, one for each device for which fonts were loaded. Each device element is a named list, with an element for each family that was the function attempted to register with that device. The value is NULL if the function did not register the font family due to problems or because the font family was already registered. If value is the return value of windowsFonts for "win", [postscriptFonts](#page-0-0) for "postscript", and [pdfFonts](#page-0-0) for "pdf".

#### See Also

[embed\\_fonts](#page-1-1), #ifdef windows [windowsFont](#page-0-0), [windowsFonts](#page-0-0), #endif [postscriptFonts](#page-0-0), [pdfFonts](#page-0-0), [Type1Font](#page-0-0).

ttf\_import *Imports all TrueType fonts in a directory and all subdirectories*

#### **Description**

Imports all TrueType fonts in a directory and all subdirectories

#### Usage

ttf\_import(paths = NULL, recursive = TRUE, pattern = NULL)

#### **Arguments**

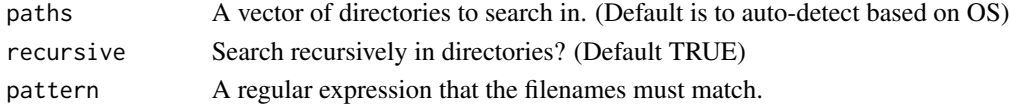

# <span id="page-6-0"></span>Index

choose\_font, [2](#page-1-0)

embed\_fonts, [2,](#page-1-0) *[6](#page-5-0)* extrafont, [3](#page-2-0)

font\_addpackage, [4](#page-3-0) font\_import, [4](#page-3-0) font\_install, *[4](#page-3-0)*, [5](#page-4-0) fonts, [3](#page-2-0) fonttable, [4](#page-3-0)

loadfonts, *[3](#page-2-0)*, [6](#page-5-0)

package-extrafont *(*extrafont*)*, [3](#page-2-0) pdfFonts, *[6](#page-5-0)* postscriptFonts, *[6](#page-5-0)*

ttf\_import, [6](#page-5-0) Type1Font, *[6](#page-5-0)*

windowsFont, *[6](#page-5-0)* windowsFonts, *[6](#page-5-0)*